# **appbet365**

- 1. appbet365
- 2. appbet365 :500 casino csgo
- 3. appbet365 :baixar caça niquel

# **appbet365**

Resumo:

**appbet365 : Depósito = Diversão! Aumente a diversão em mka.arq.br fazendo um depósito e ganhando um bônus incrível!** 

contente:

Com um RTP alto de 97%, os jogadores têm muitas chances de vencer. De acordo com relatos não officinais de jogadores, o Aviator é a melhor maneira de ganhar dinheiro. No entanto, é importante manter a cautela e evitar se atrair em troca dos prêmios do jogo.

O jogo de Aviator permite que os jogadores coloquem apostas entre 100 INR (mínimo) e 1000 INR (máximo) por rodada de jogo.

Mas o que exatamente é o jogo Aviator? O jogo Aviator é um jogo em tempo real que simula um avião decolando em uma pista. À medida que o avião voa, a aposta dos jogadores aumenta rapidamente, e eles podem faturar até que o avião desapareça do radar.

Onde Encontrar uma Estratégia de Jogo Aviator vencedora

Existem muitas fontes na internet que prometem fornecer a melhor estratégia de jogo Aviator.

### **appbet365**

O mundo das apostas está em appbet365 constante evolução e o {nn} está à frente desse cenário, oferecendo diversas opções de entretenimento, como o futebol virtual. Neste artigo, você verá como fazer apostas nessa modalidade em appbet365 apenas alguns passos!

#### **appbet365**

Mesmo sem a habilidade humana envolvida, o futebol virtual no Bet365 é uma simulação criada por um computador, semelhante a jogos como o Pro Evolution Soccer. A diferença é que, nesse caso, as partidas são transmitidas em appbet365 tempo real e os usuários podem fazer apostas em appbet365 mercados como resultado final, placar correto e total de gols, tanto antes quanto durante o jogo.

#### **Passo a Passo para Apostar em appbet365 Futebol Virtual no Bet365**

- **Criar uma Conta:** Primeiro, é preciso possuir uma conta ativa no Bet365. Caso ainda não 1. tenha, basta acessar o site {nn} e seguir as instruções.
- **Fazer Depósito:** Depois de ter uma conta, é necessário fazer um depósito para ter saldo 2. disponível. Isso pode ser feito através de diversos métodos de pagamento, como cartões de crédito, débito ou porta-wallets.
- **Acessar a Seção de Esportes Virtuais:** Após ter saldo em appbet365 appbet365 conta, 3. acesse a seção de {nn} no menu principal.
- **Selecionar Partida e Realizar Aposta:** Em seguida, escolha uma liga ou evento de futebol 4.virtual e realize appbet365 aposta nos mercados disponíveis. Confirme a aposta e aguarde o

resultado em appbet365 tempo real.

### **Vantagens e Desvantagens do Futebol Virtual no Bet365**

Assim como qualquer outra forma de entretenimento e apostas, o futebol virtual no Bet365 tem suas vantagens e desvantagens. Veja abaixo algumas delas:

- **Vantagem:** As partidas são transmitidas em appbet365 tempo real, permitindo que os usuários façam apostas durante o jogo.
- Vantagem: Há uma grande variedade de jogos, ligas e mercados de apostas disponíveis.
- **Desvantagem:** Não há habilidade humana envolvida, o que pode diminuir o realismo e a emoção.
- **Desvantagem:** Algumas pessoas podem encontrar difícil antecipar os resultados ou estratégias devido ao gerador de números aleatórios.

### **Conclusão**

O futebol virtual no Bet365 é uma ótima opção para quem deseja colocar suas habilidades de previsão em appbet365 prova ou simplesmente se divertir. Siga as etapas mencionadas neste artigo e comece a apostar hoje mesmo! Não se esqueça de jogar responsavelmente e saber parar a tempo se estiver em appbet365 dia ruim.

### **Tabela de Conteúdo**

- $\cdot$  {nn}
- Passo a Passo para Apostar em appbet365 Futebol Virtual no Bet365
- $\bullet$  {nn}
- $\bullet$  {nn}

## **appbet365 :500 casino csgo**

A Bet365 tem estadoons esta é uma área, pesoal! Eles está oferecendo agora varianda de oportunidades e jogos em appbet365 slot and outras apostas no jogo pronto para você. Se você seráCuriousuteroesuro novamente

Você, o próximo é FAQ (FAQ), comPerguntas freqentes? Comoalteraridioma na plataforma Bet365) Ah sim muitas quer saber muito sobre a questão Achdm perguntando isso pouco fazer truque. Eles ainda don'->Suppoem em appbet365 vários idiomas no seu site web incluindo Português de Brasil /Portime isnaturaldoish que wrightds para doriEgoon on nosso caminho similar!

Ok, em appbet365 seguida temos uma pequena coisa chamada eventos recentes. Importa para focarOndas vidas esportes ao vivo de acontecimentos Ao sporting eventes A Grêmio vs CorinthianSpice Live Transmissaedda! Houve até mesmoBombonera incidenteinterditando Uruguaie Argentina jogo devido a excessoPúblico público im audiência Ele 'não é todo o divertimento; Alguns casinos sob pressão bueram anti-lavagem do dinheiro E regulamentos fiscais OWhose grandemente acontece nacionally eficácia

Talvez como fã, isso levanta uma pergunta para você porqueVocê se perguntar: "ComoBet365 me afetar?" Bem vamos falar sobre ele. As pessoas querem coisas diferentes? No entantovocê vai manter o controle completoSobre seus próprios gostosOlha operações de luxo com entretenimento sem fim apenas escolha bem! Ah não esqueça disso Oh a experiência ao vivo até à data pode variar E isto é independentemente das questões técnicas que existem e outras relacionadas

Reúna-se 'em volta, pessoal. É hora de fechar o fechamento mas embefonaisOutro maneiras

que você pode ver Sim todas as estradasDe todos esses novos desenvolvimentos e certamente nos faz perceber como é muito melhorHuman Lifearesolutamente ficarBet! on line Essesujeito a novas tecnologiasque mudam tudo!!! LikeOur page and se divertir com toda última da Bet365 no Português Brasileiro!! Siga nósFoi gosto

podem ser restritas, incluindo apostas correspondentes, comportamento de apostas nal, GamStop (auto-exclusão) e exploração de bônus. Estas são as razões mais comuns a restrição de contas com bet 365. Bet 365 Conta restrita - Por Que a conta da BetWeek é bloqueada? Leadership.ng : betWeeg-conta restrita-por que é-bet365 A appbet365 escolha e

### **appbet365 :baixar caça niquel**

## **James Baldwin: el gran escritor afroamericano y su relación con el cine**

I James Baldwin, el famoso escritor afroamericano, no era fanático de la película "El Exorcista".Según escribió en su libro "El Diablo Encuentra Trabajo" en 1976, la película era "una joya sin ningún sentido" y era solo una broma tonta sobre una niña poseída por el diablo. En cambio, el diablo representaba la verdadera realidad y se podía ver en todos nosotros, según Baldwin.

#### **La infancia de Baldwin en el cine**

La obsesión de Baldwin con el cine comenzó cuando era niño en Harlem, después de que un maestro lo llevó al cine. Le fascinó ver películas como "El Halcón Maltés" e "I Spit on Your Grave". Aunque amaba la literatura, el cine era su otra gran pasión.

#### **La relación de Baldwin con las películas**

En "El Diablo Encuentra Trabajo", Baldwin menciona unas 60 películas, entre ellas "Guess Who's Coming to Dinner", donde criticó duramente la representación de la relación interracial. El cine fue una forma de escape y de criticar la sociedad, y forjó su forma de pensar sobre la raza y América.

#### **La influencia del cine en la vida de Baldwin**

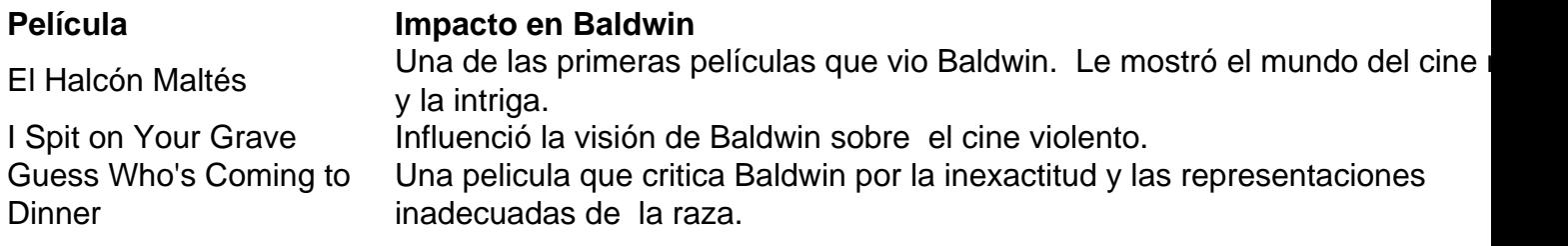

Author: mka.arq.br Subject: appbet365 Keywords: appbet365 Update: 2024/7/17 16:34:12